# **ИНТЕРАКТИВНАЯ НОВОГОДНЯЯ ОТКРЫТКА**

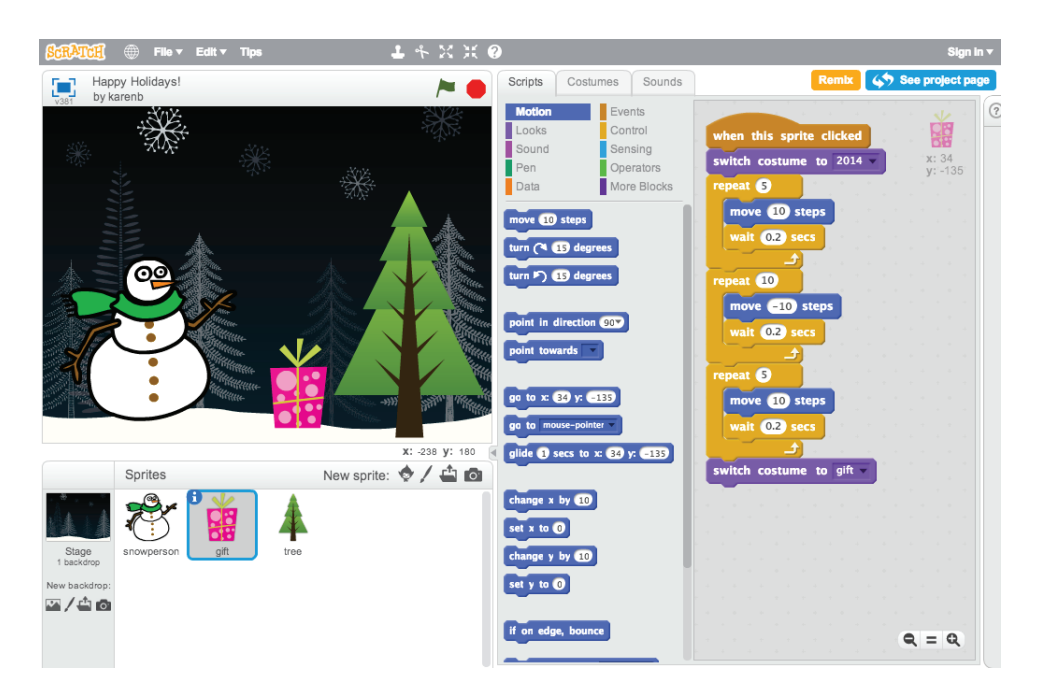

Соберите вместе интересные картинки и мелодии и создайте интерактивную открытку. Отправьте ее всем, кого вам хочется порадовать! Подробное руководство с видео — на сайте http://scratch.mit.edu/hoc.

### ШАГ ЗА ШАГОМ:

### 1. Добавьте спрайт

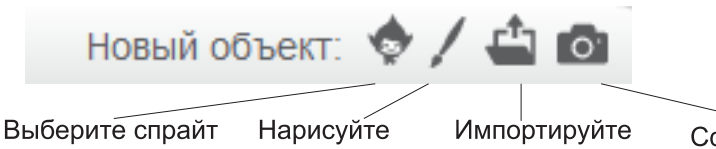

из библиотеки. свой спрайт.

изображение.

Сфотографируйте что-нибудь.

#### 2. Добавьте интерактивность

Сделайте открытку интерактивной: добавьте команды, которые помогут спрайту реагировать на клики, нажатия кнопок и другие действия.

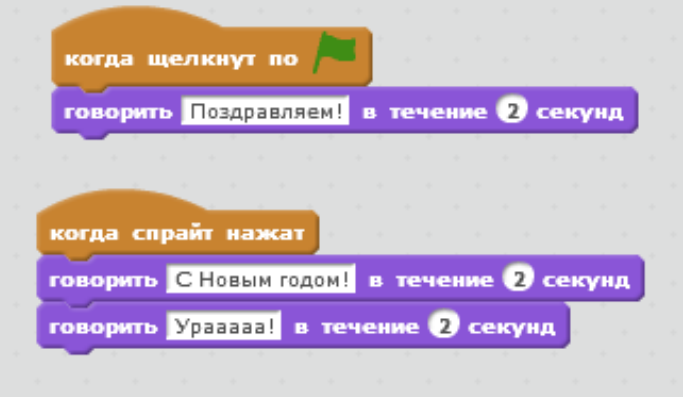

3. Повторяйте шаги 1 и 2, пока не сделаете все, что задумали.

4. Откройте доступ к своему проекту и добавьте его в студию Hour of Code: ttp://scratch.mit.edu/studios/279432.

5. Подарите друзьям и родственникам открытку - просто отправьте им ссылку на свой проект.

## ПРИГОДЯТСЯ БЛОКИ:

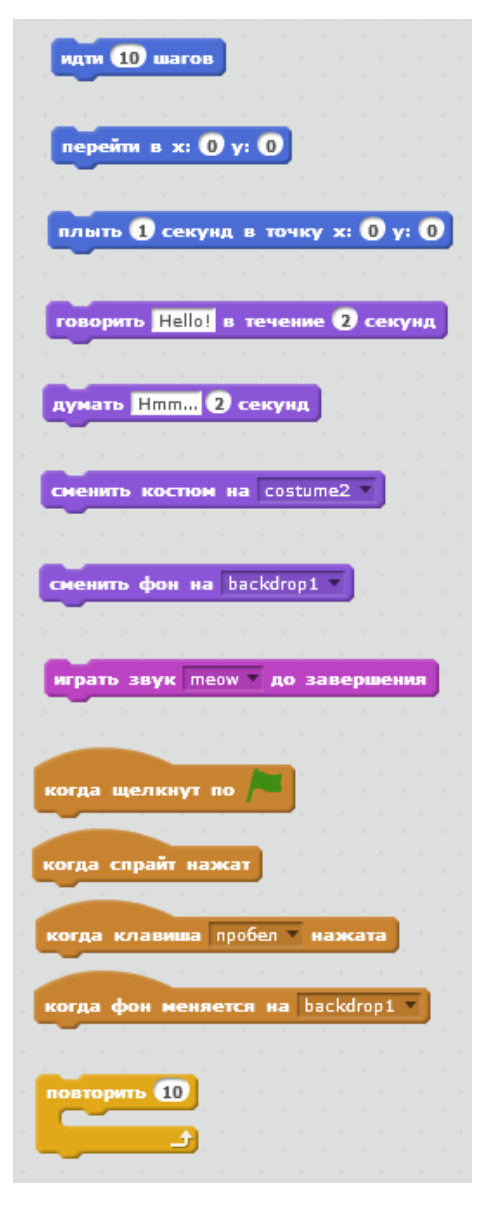